# Industrial Blind Anomaly Detection

Characterization of normality in sensors time-series …

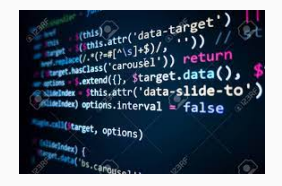

#### Mazen Alamir

CNRS / AMIRAL TECHNOLOGIES

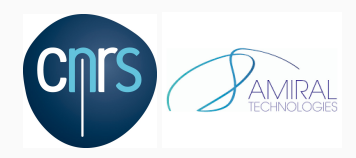

# Background & point of view!

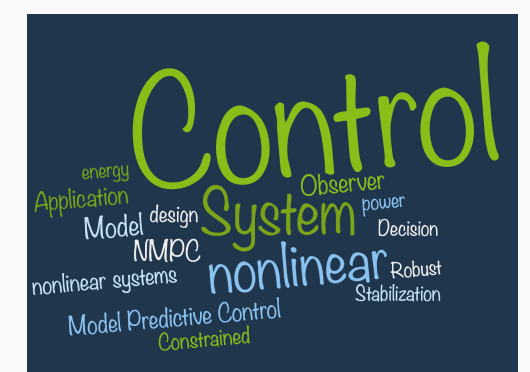

- ✓ Dynamical systems
- ✓ NL inverse problems
- ✓ Optimization
- 2018: Creation of

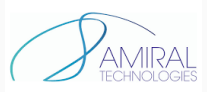

Features Generation from time series.

Deep-tech in industrial predictive maintenance (16-persons, Grenoble/Paris)

### Background & point of view!

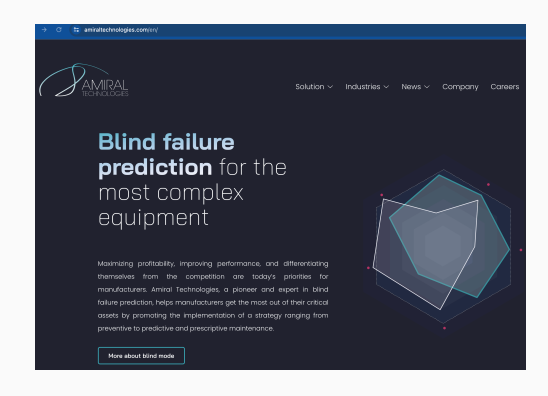

- ✓ Dynamical systems
- ✓ NL inverse problems
- ✓ Optimization
- 2018: Creation of

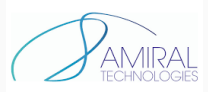

Features Generation from time series.

Deep-tech in industrial predictive maintenance (16-persons, Grenoble/Paris)

# <span id="page-3-0"></span>[Problem statement](#page-3-0)

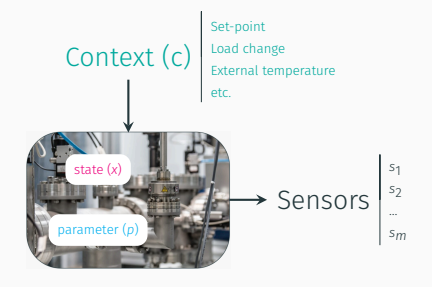

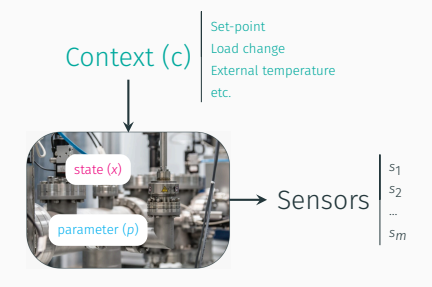

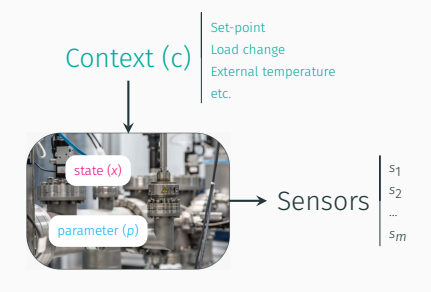

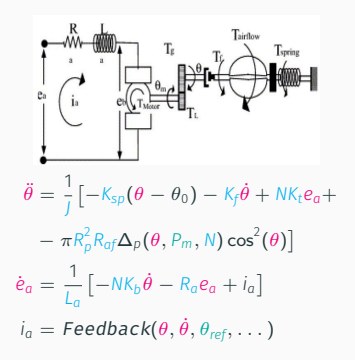

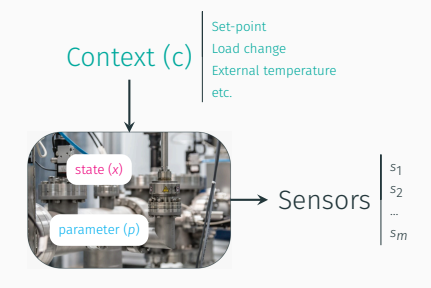

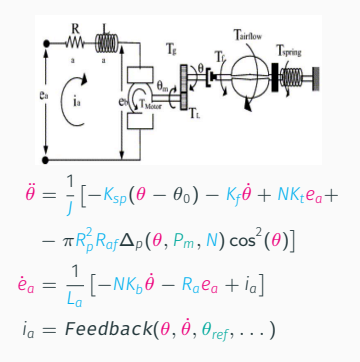

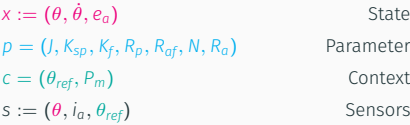

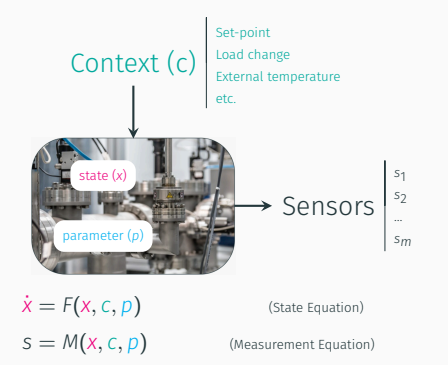

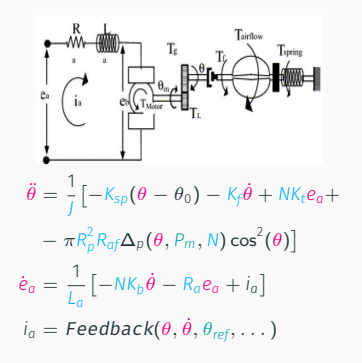

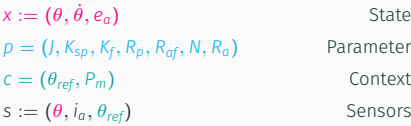

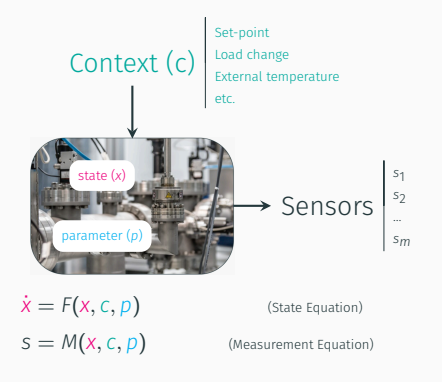

A digital twin is an algorithm that encodes these equations in a simulator with the appropriate parameters vector *p*.

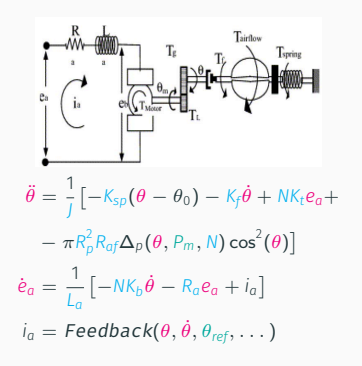

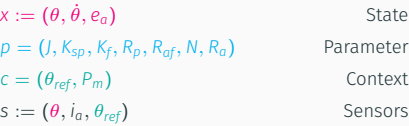

# The time-series-based anomalies detection problem

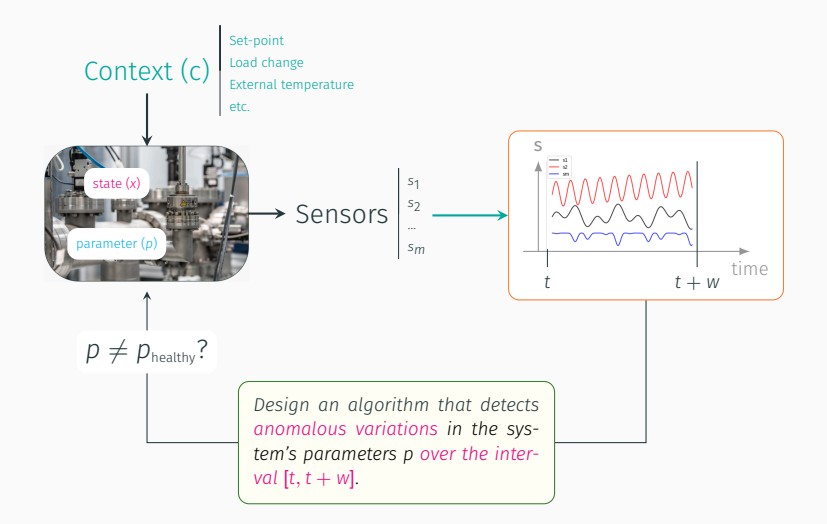

# The time-series-based anomalies detection problem

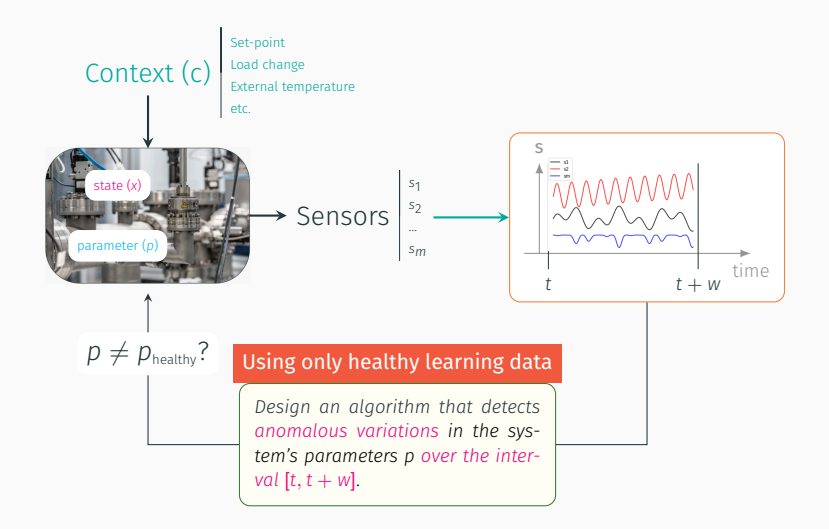

# The time-series-based anomalies detection problem

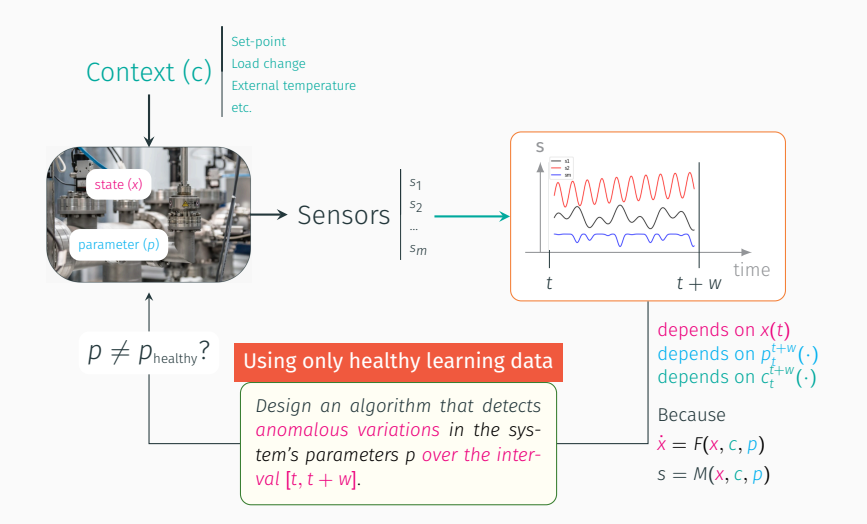

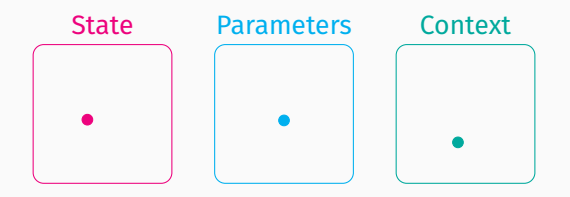

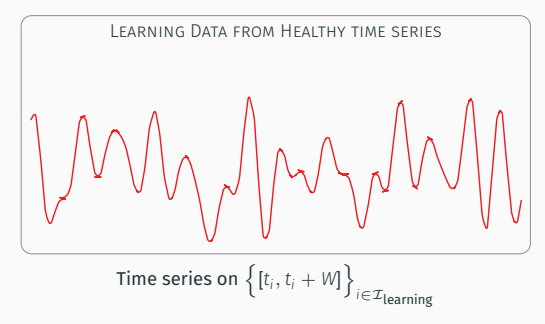

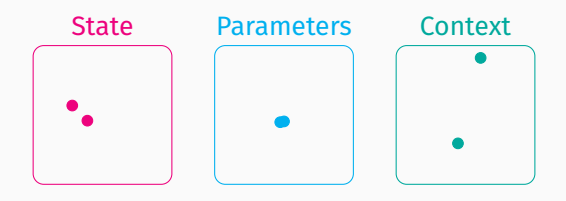

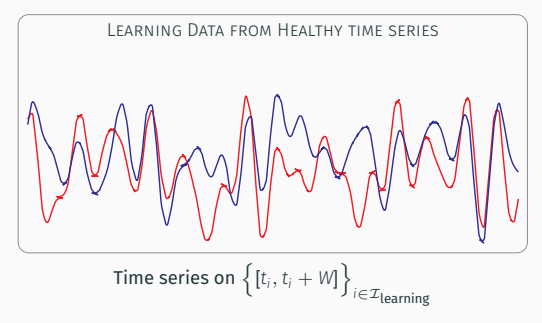

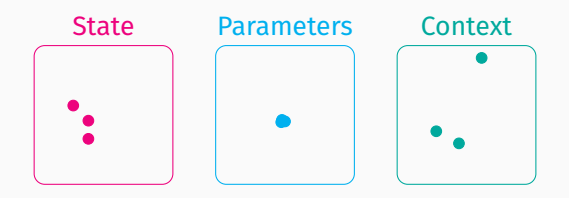

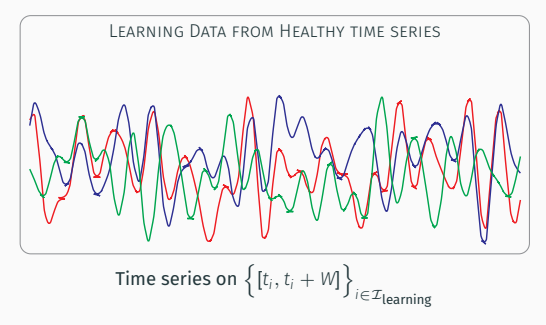

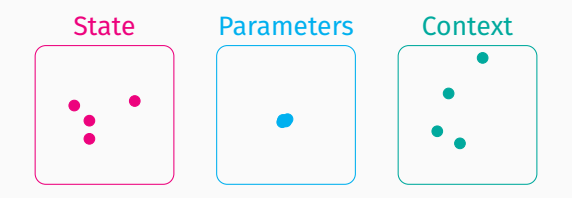

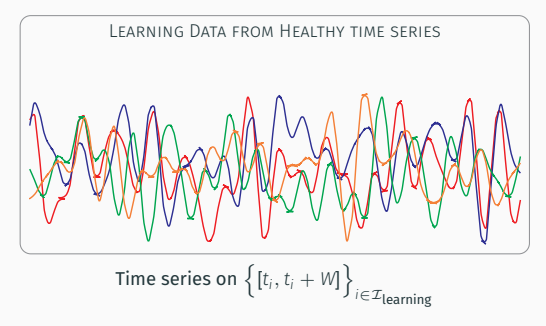

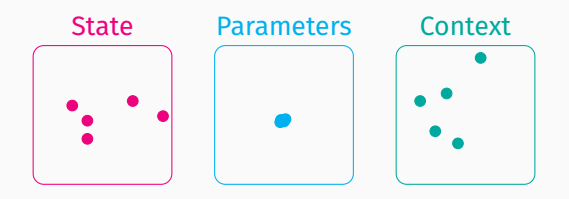

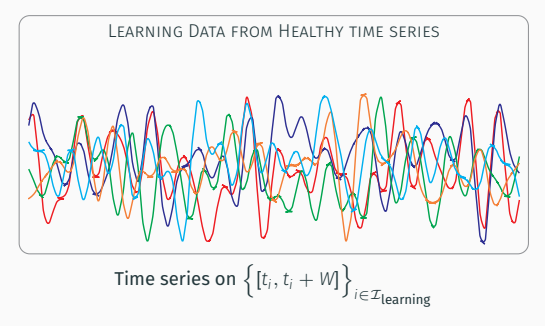

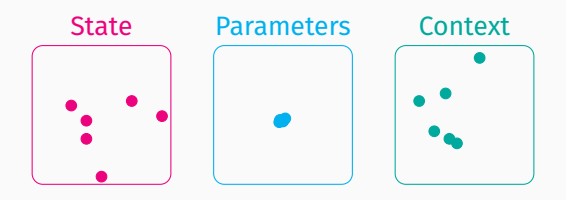

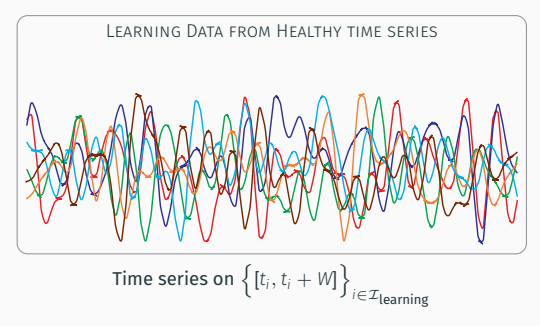

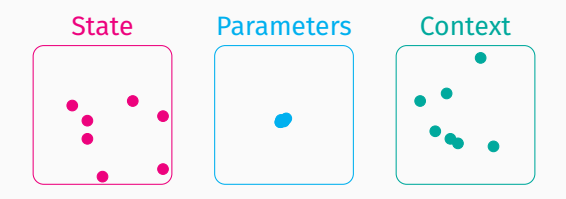

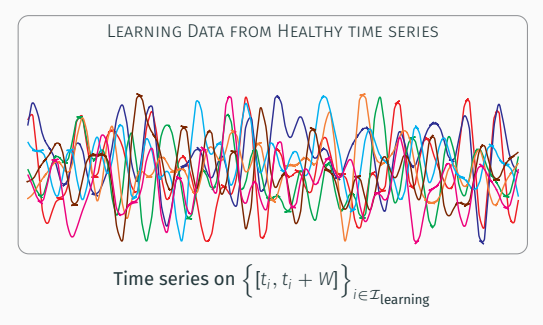

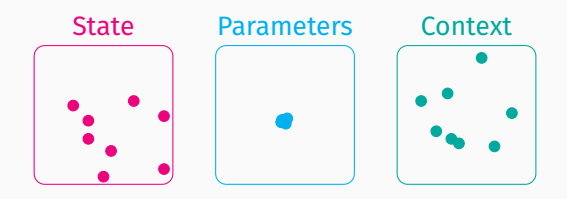

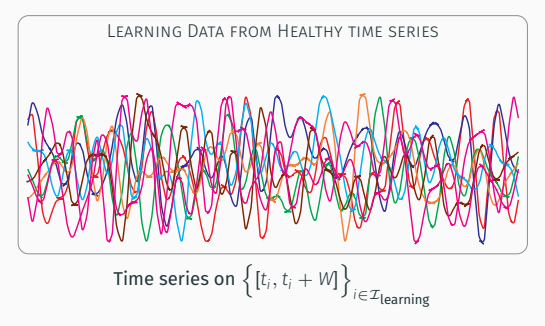

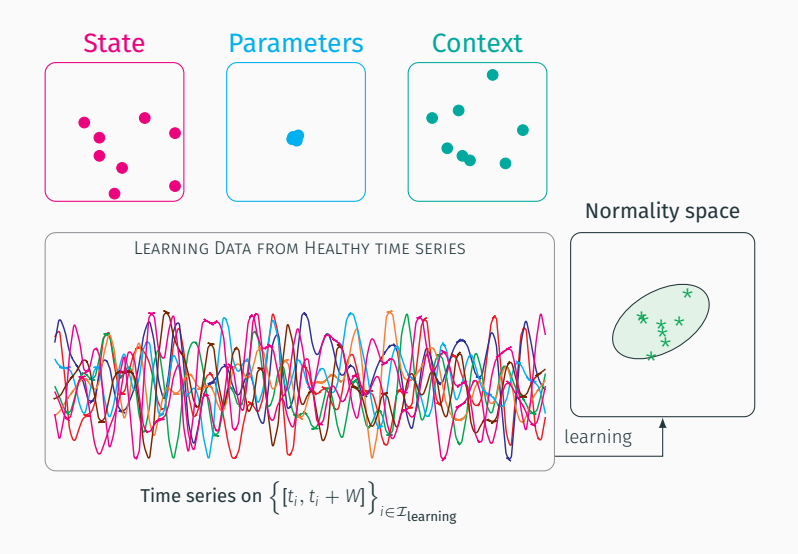

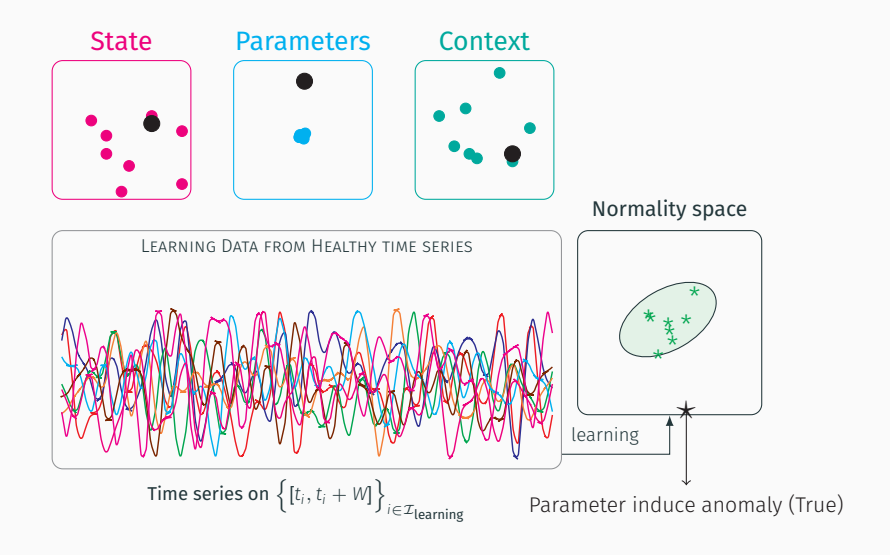

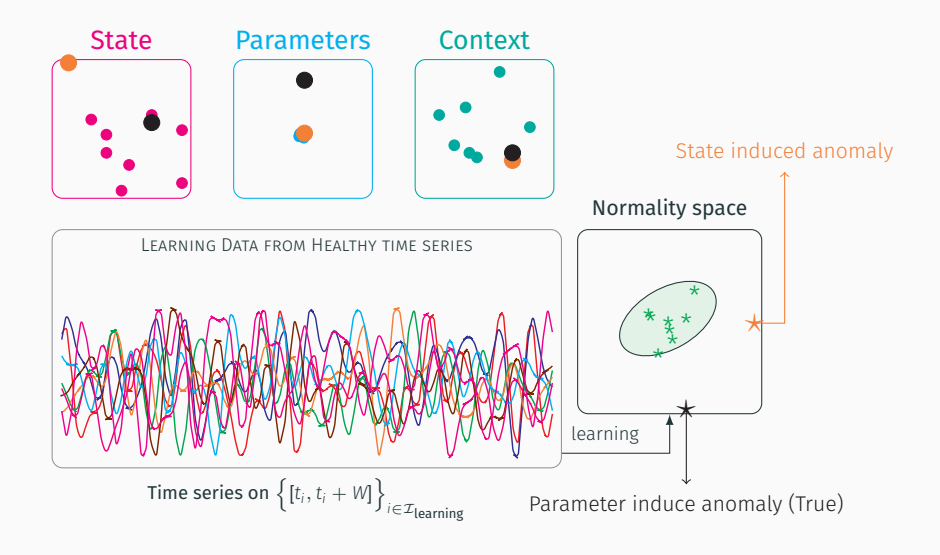

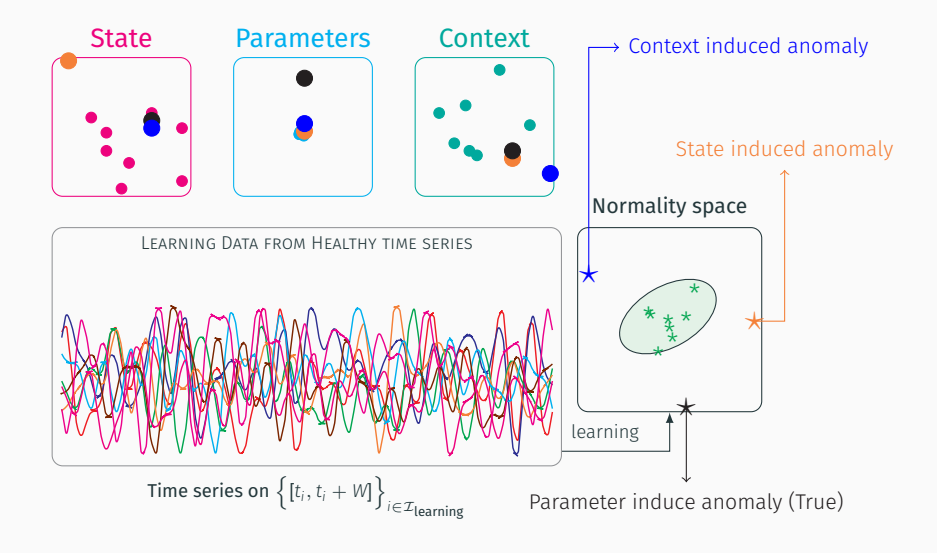

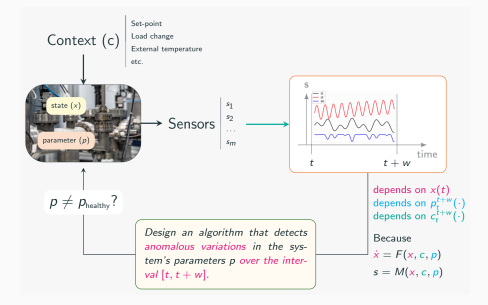

#### SC-Ambiguity

Refers to the changes in the time series that are NOT ONLY due to changes in the parameters  $p_t^{t+w}(\cdot)$  but also to potentially unseen values of the initial state *x*(*t*) or in the context profile  $c_t^{t+w}(\cdot)$  or both!

SC-Ambiguity *↔ State/Context-induced Ambiguity*!

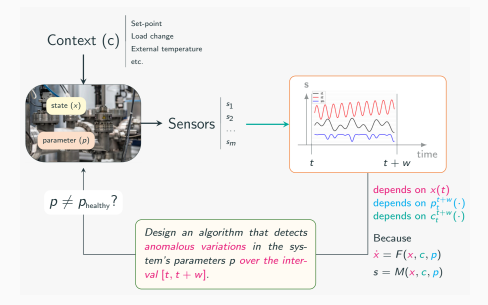

#### SC-Restricted Problem

Refers to the changes in the time series that are ONLY due to changes in the parameter  $p_t^{t+w}(\cdot)$ since the initial state *x*(*t*) and the context profile  $c_t^{t+w}(\cdot)$  are almost perfectly reproducible

SC-Restricted *↔ State/Context-Restricted*!

#### Coming next

#### SC-Restricted problems

- The **Enigma** principle
- $\checkmark$  A Toy illustrative example
- $\checkmark$  Two industrial examples

#### SC-Ambiguous problems

- $\checkmark$  An introductory example
- $\checkmark$  The Invariance principle
- $\checkmark$  An illustrative example

#### Coming next

#### SC-Restricted problems

- The **Enigma** principle
- A Toy illustrative example
- $\checkmark$  Two industrial examples

#### SC-Ambiguous problems

- $\checkmark$  An introductory example
- ✓ The Invariance principle
- $\checkmark$  An illustrative example

Two problems One challenge:

#### *Characterization of normality*

What are the properties present in the healthy time series coming from the available sensors that should be considered as relevant set of characterization of normal behavior so that when they are not satisfied, alarm should be raised?

<span id="page-29-0"></span>SC-R Problems - (Cyclic Data)

 $S$ oH  $\leftrightarrow p$ 

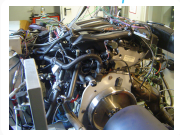

Measurement *s*

SoH *↔ p*

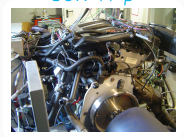

Measurement *s*

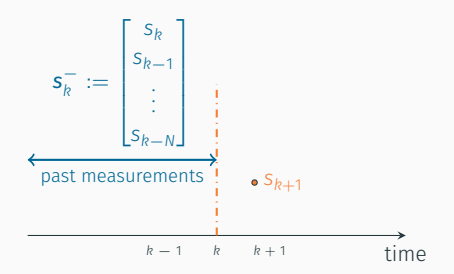

SoH *↔ p*

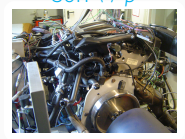

Measurement *s*

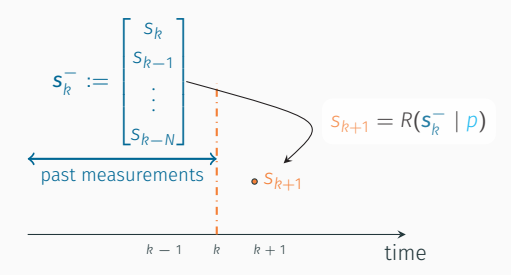

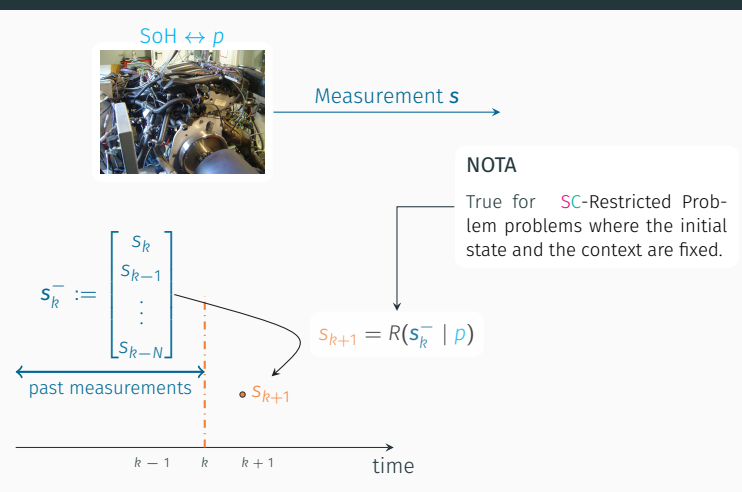

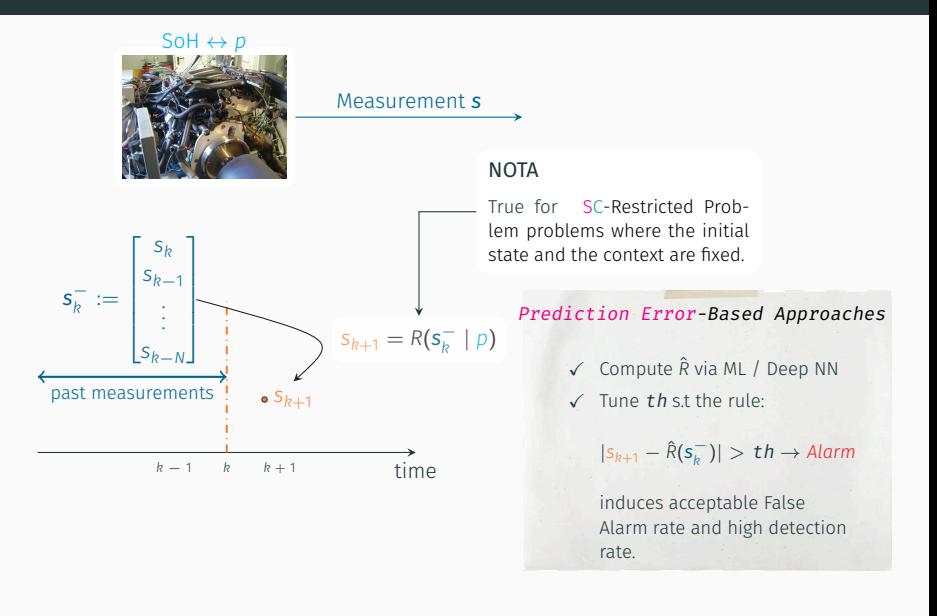

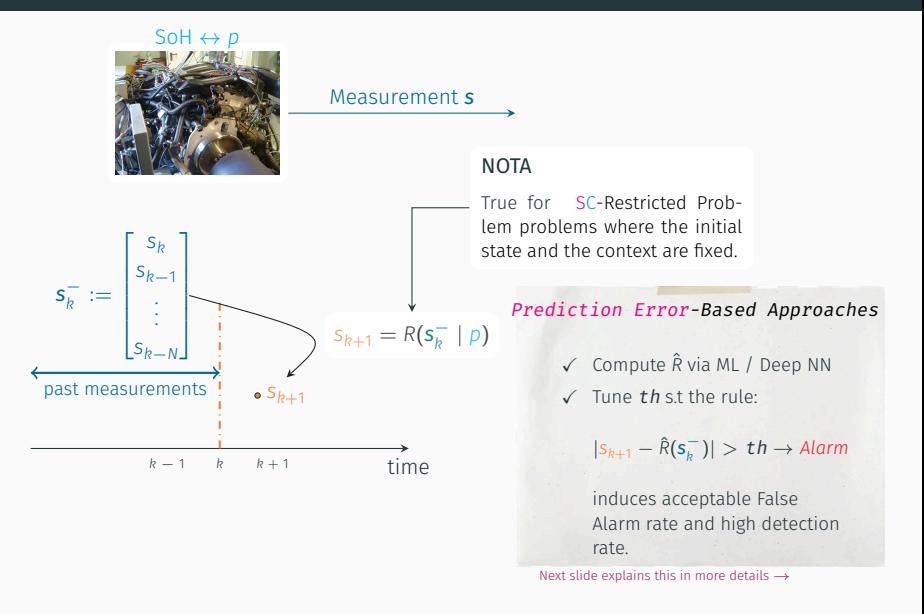
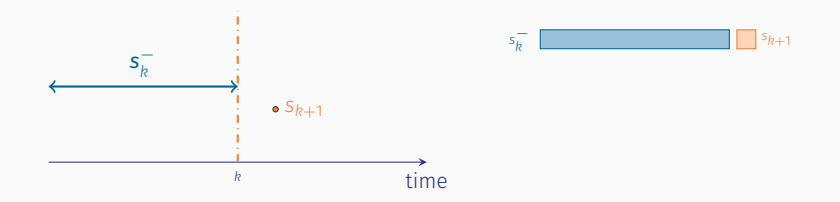

SC-Restricted problems

*sk*+<sup>1</sup> *∈ R*(*s − k | p*)

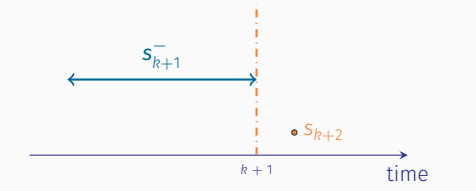

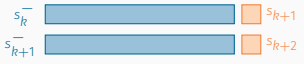

SC-Restricted problems

$$
s_{k+1} \in R(\mathbf{s}_k^- \mid p)
$$

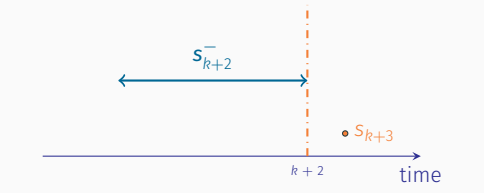

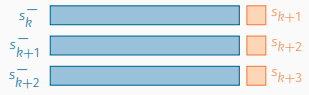

SC-Restricted problems

$$
s_{k+1} \in R(\mathsf{s}_{k}^{-} \mid p)
$$

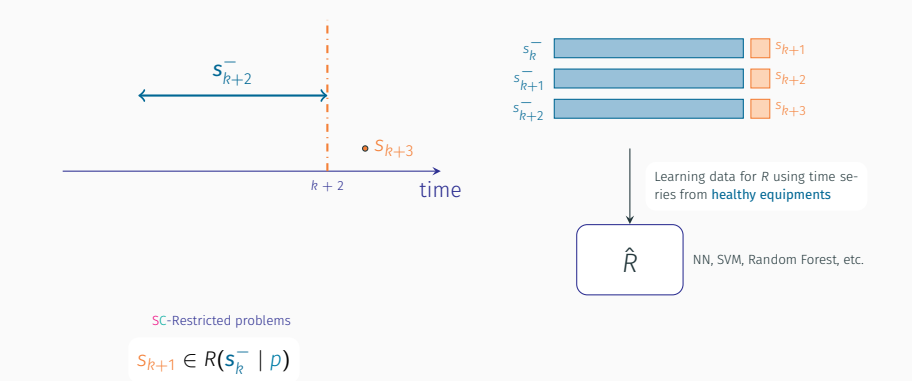

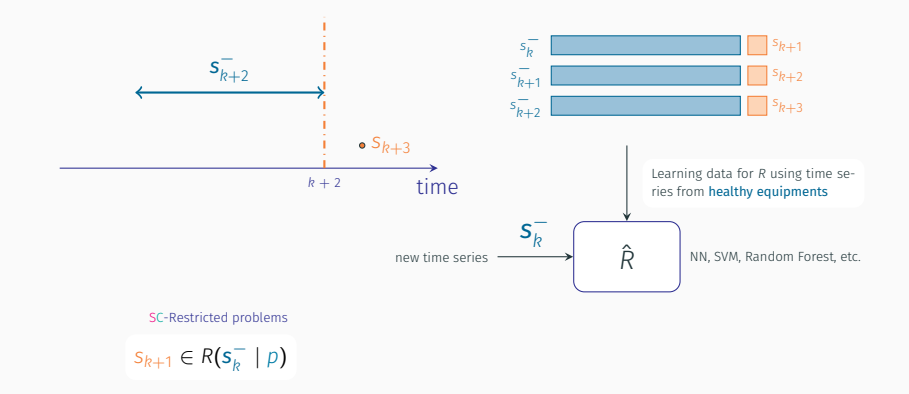

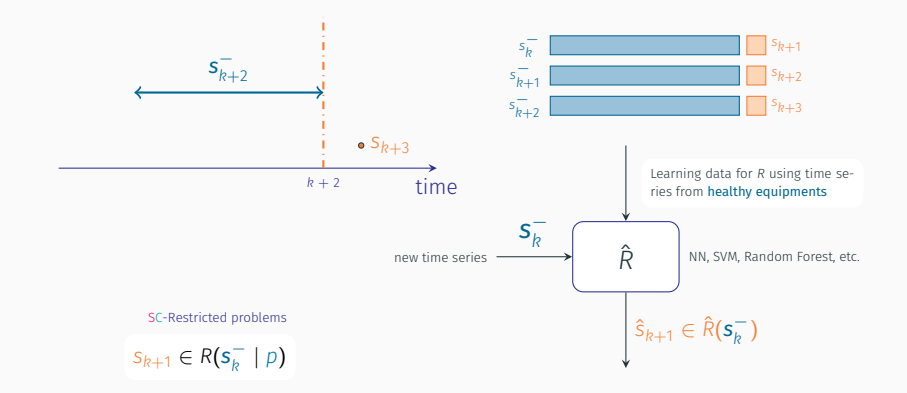

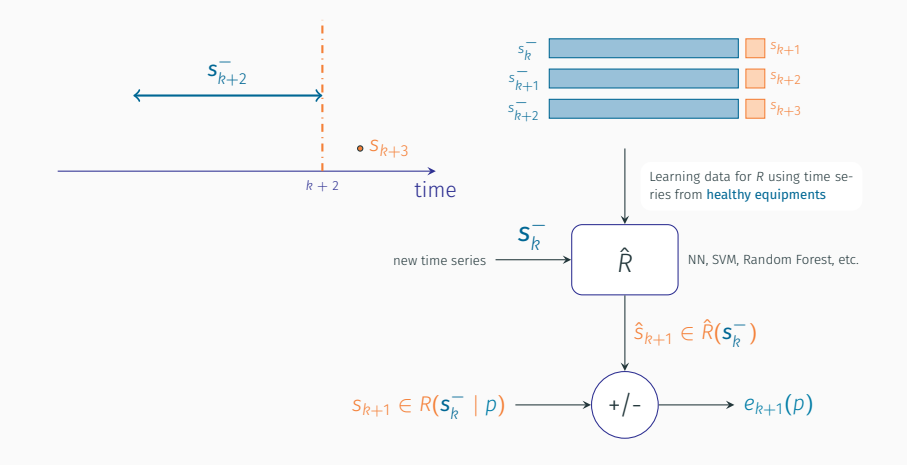

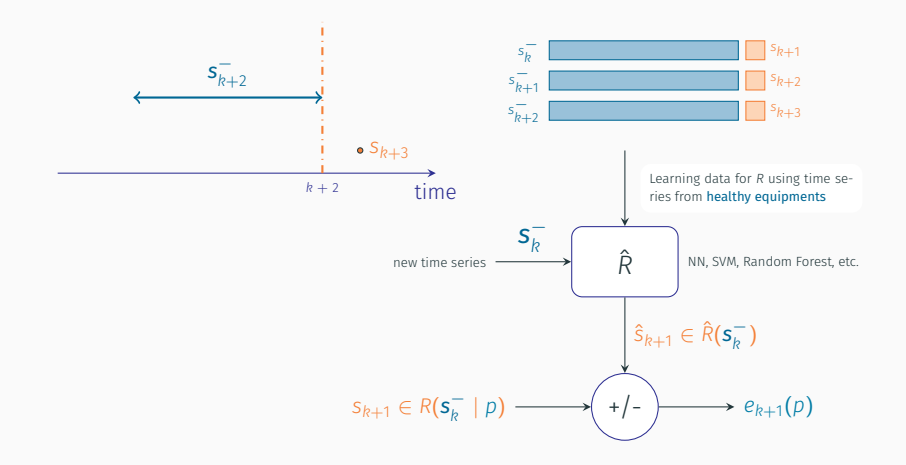

if *e<sup>k</sup>* is small (OK) otherwise Raise Alarm !

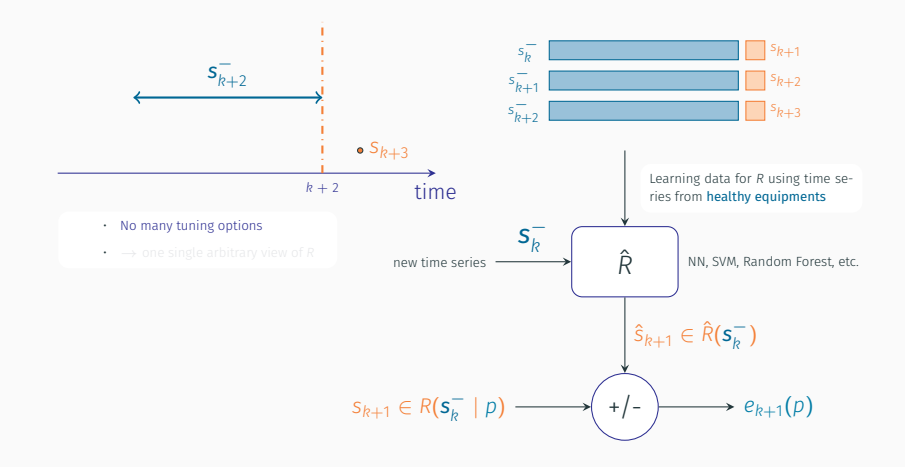

if *e<sup>k</sup>* is small (OK) otherwise Raise Alarm !

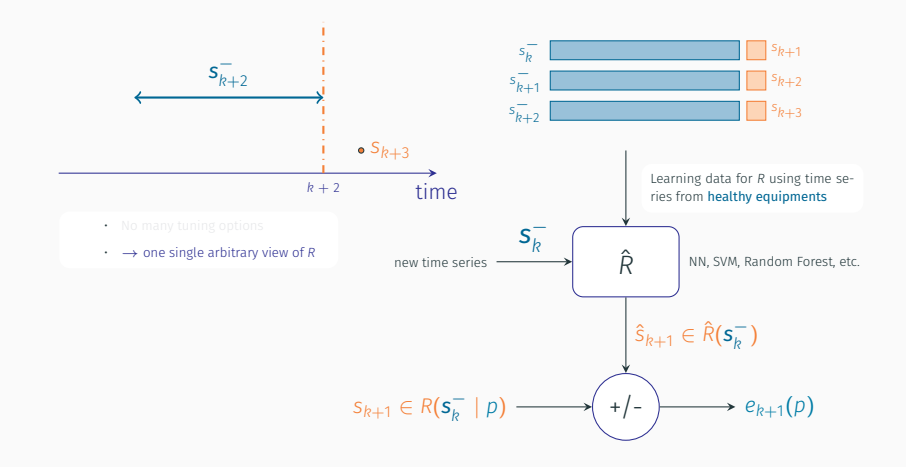

if *e<sup>k</sup>* is small (OK) otherwise Raise Alarm !

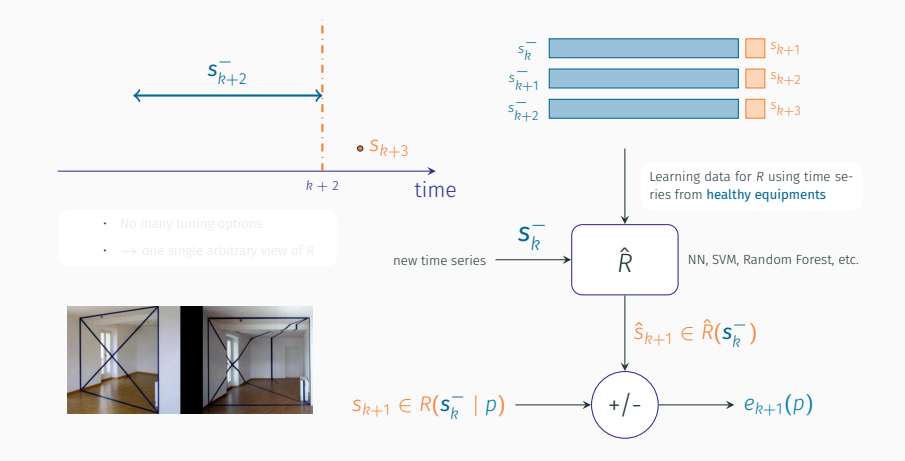

if *e<sup>k</sup>* is small (OK) otherwise Raise Alarm !

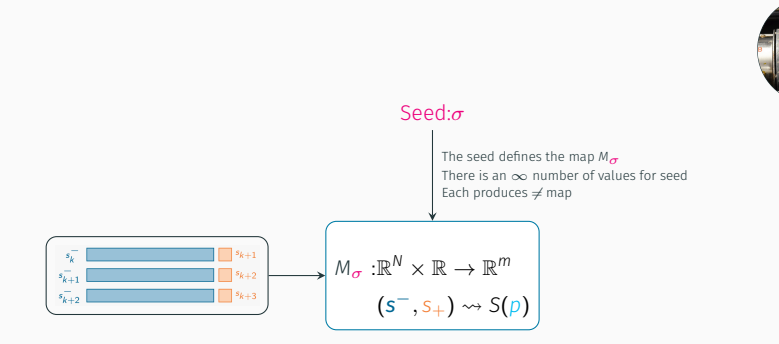

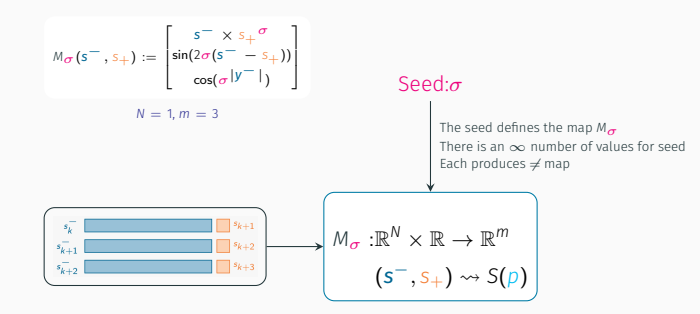

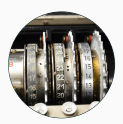

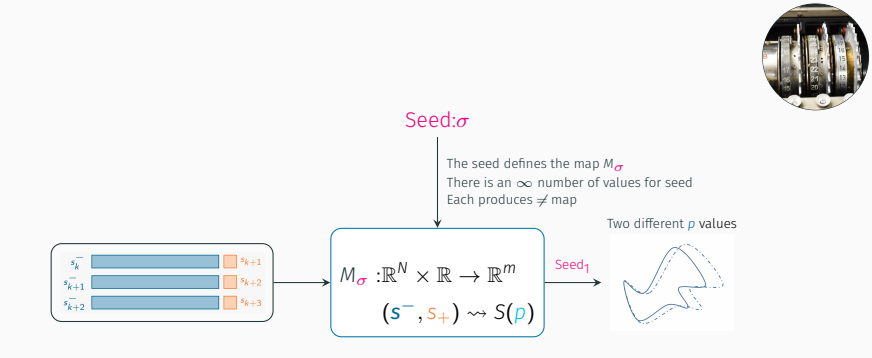

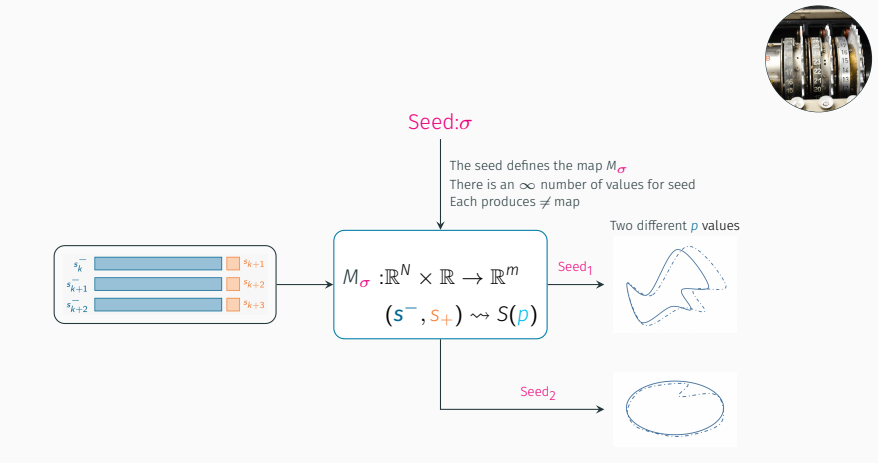

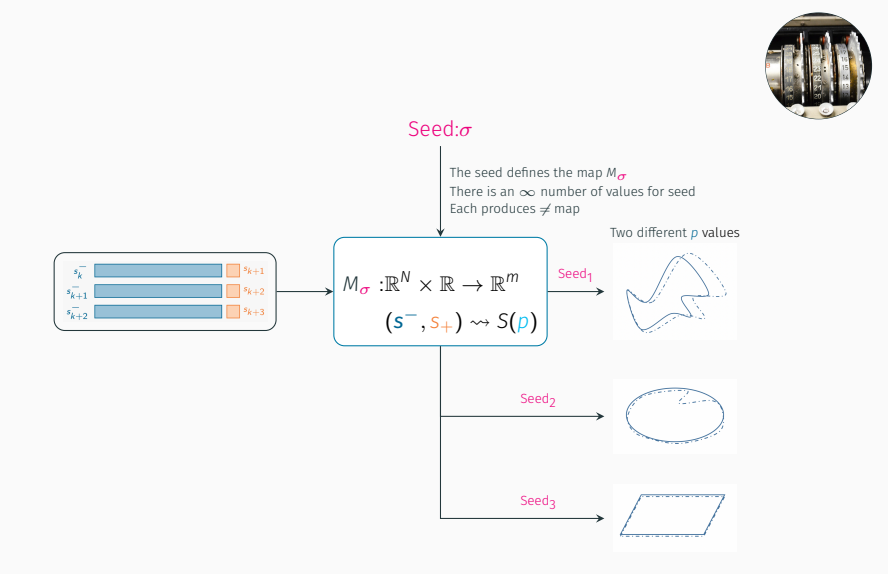

### Illustrative example

 $\dot{x}_1 = p_1 x_1$  $\dot{x}_2 = -9x_1 + p_2x_2(1 - (x_1 + p_3)^2)$  $s_1 = x_1$ 

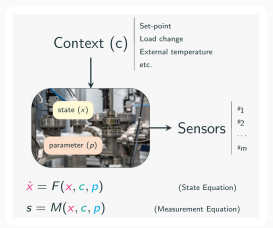

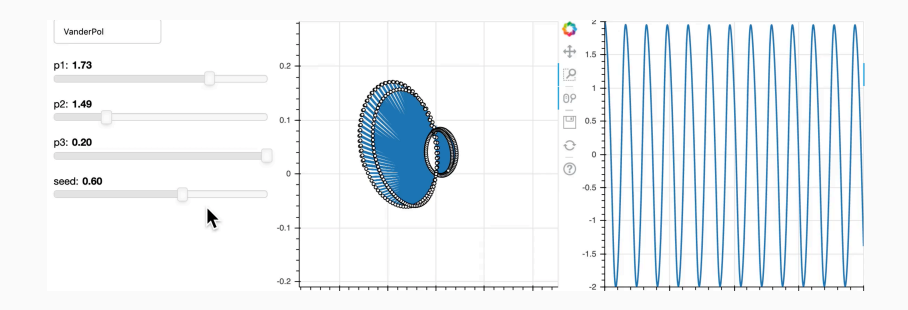

Note the SCR character of the problem! Same initial state and no context.

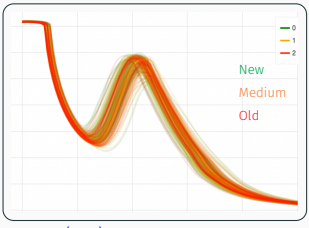

*≈* 20 (ms) disconnection current

### EXAMPLE 2: CONTACTORS WEAR EXAMPLE

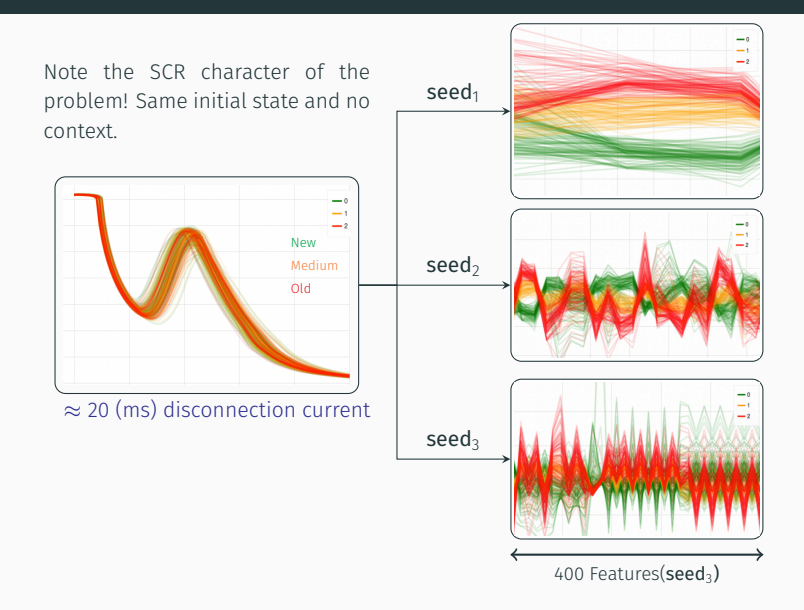

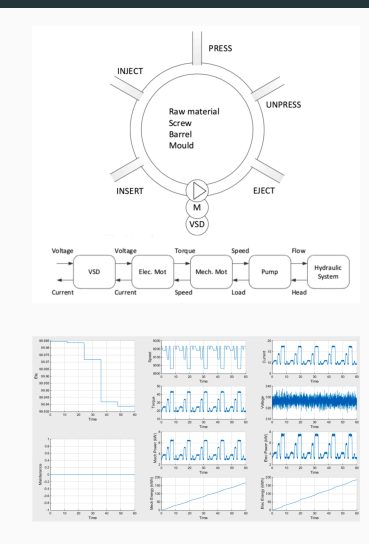

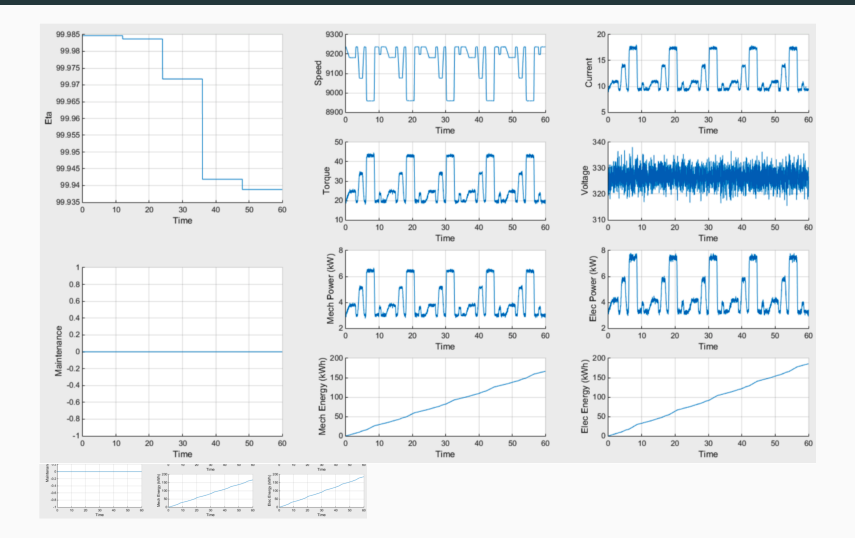

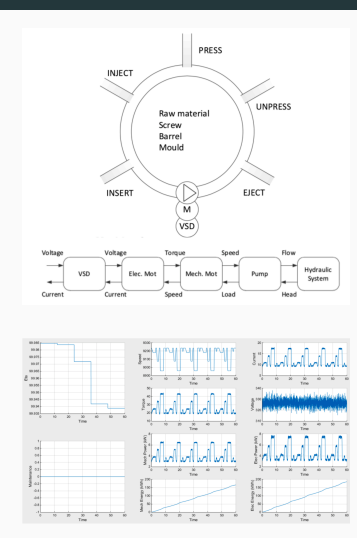

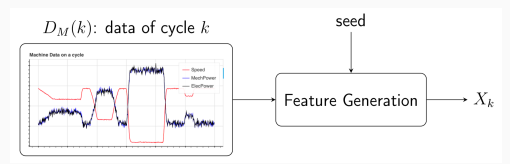

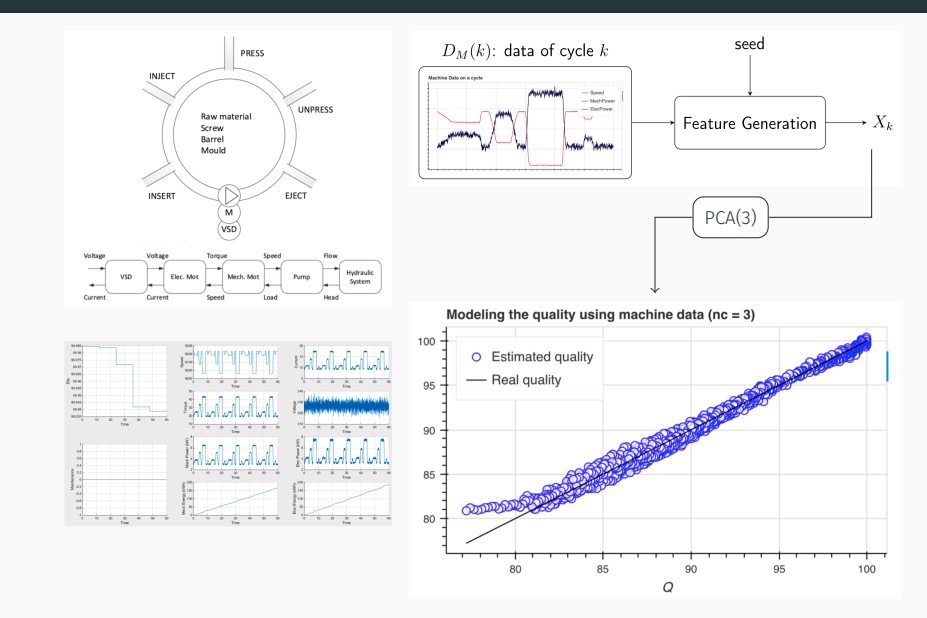

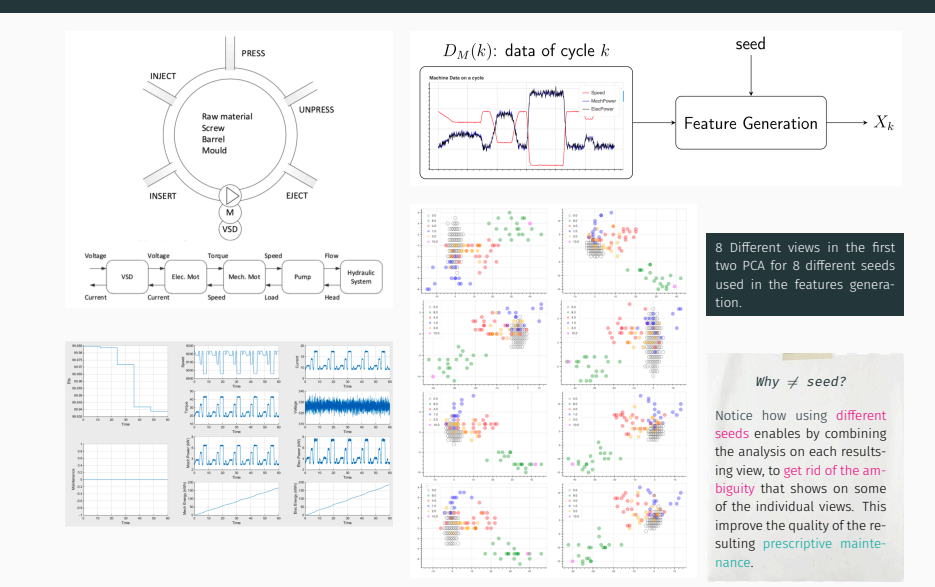

# <span id="page-60-0"></span>[Non-cyclic Data](#page-60-0) (The ultimate challenge)

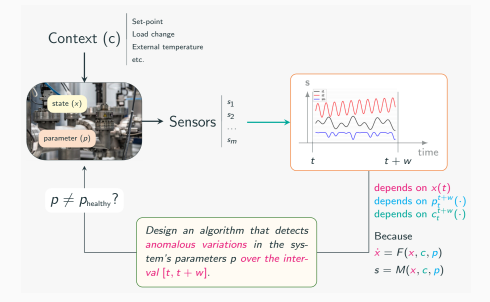

### SC-Ambiguity

Refers to the changes in the time series that are NOT due to change in the parameter  $p_t^{t+w}(\cdot)$ but to unseen values of the initial state *x*(*t*) or in the context profile  $c_t^{t+w}(\cdot)$  or both!

SC-Ambiguity *↔ State/Context-induced Ambiguity*!

### Take the simple forced oscillator:

 $\ddot{s} = -\omega^2 s - f\dot{s} + gu$ 

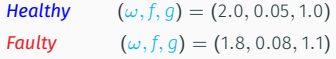

### Take the simple forced oscillator:

 $\ddot{s} = -\omega^2 s - f\dot{s} + gu$ 

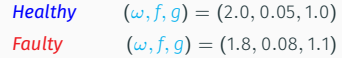

### 200 profiles for the excitation scenario **u**

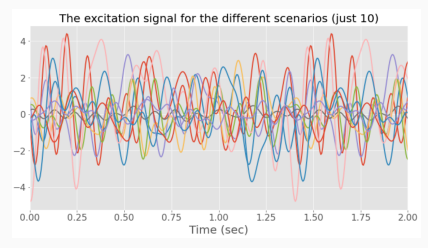

showing only the first 10

### Take the simple forced oscillator:

 $\ddot{s} = -\omega^2 s - f\dot{s} + gu$ 

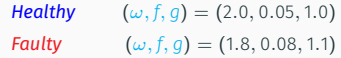

### 200 profiles for the excitation scenario u

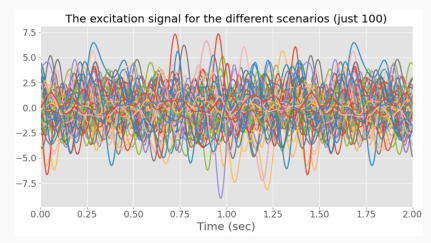

#### showing the first 100 profiles

### Take the simple forced oscillator:

 $\ddot{s} = -\omega^2 s - f\dot{s} + gu$ 

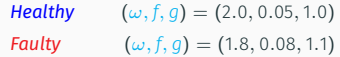

### 200 corresponding sensor measurements

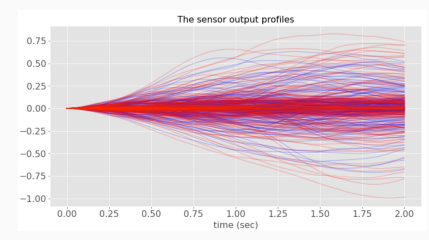

### Take the simple forced oscillator:

 $\ddot{s} = -\omega^2 s - f\dot{s} + gu$ 

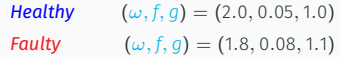

### 200 corresponding sensor measurements

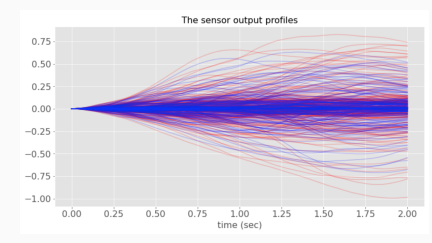

### Take the simple forced oscillator:

 $\ddot{s} = -\omega^2 s - f\dot{s} + gu$ 

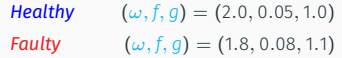

### 200 corresponding sensor measurements

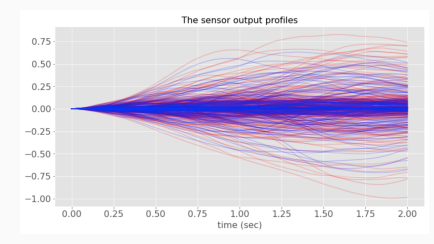

#### 3 components *→* 95% of the variance

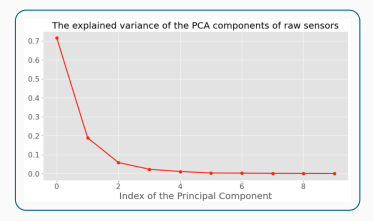

### Take the simple forced oscillator:

 $\ddot{s} = -\omega^2 s - f\dot{s} + gu$ 

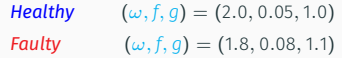

#### 200 corresponding sensor measurements

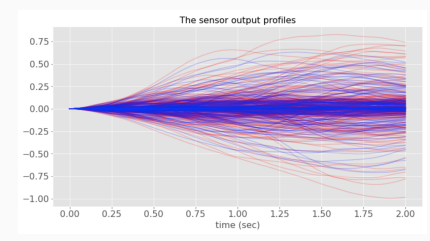

#### 3 components *→* 95% of the variance

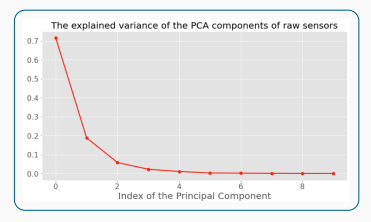

Ignoring dynamic systems specificity ... Feature generation method 1

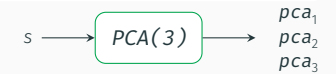

### Take the simple forced oscillator:

 $\ddot{s} = -\omega^2 s - f\dot{s} + gu$ 

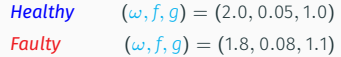

#### 200 corresponding sensor measurements

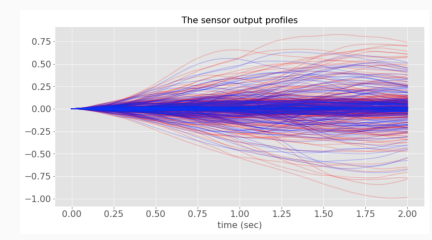

#### 3 components *→* 95% of the variance

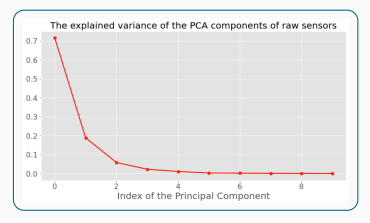

Ignoring dynamic systems specificity ... Feature generation method 1

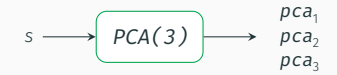

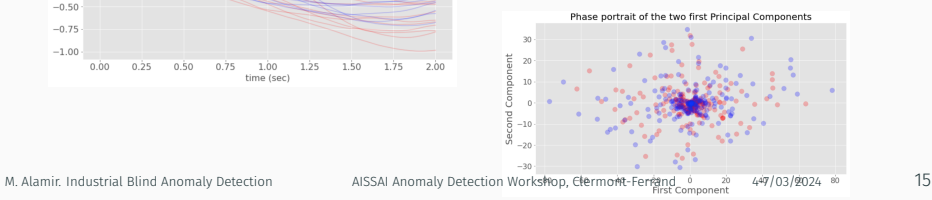

### Take the simple forced oscillator:

 $\ddot{s} = -\omega^2 s - f\dot{s} + gu$ 

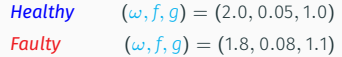

#### 200 corresponding sensor measurements

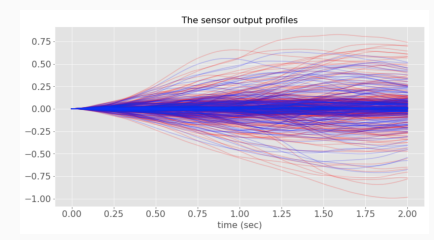

#### 3 components *→* 95% of the variance

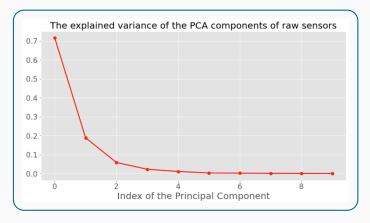

Ignoring dynamic systems specificity ... Feature generation method 1

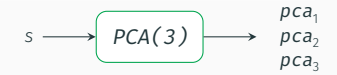

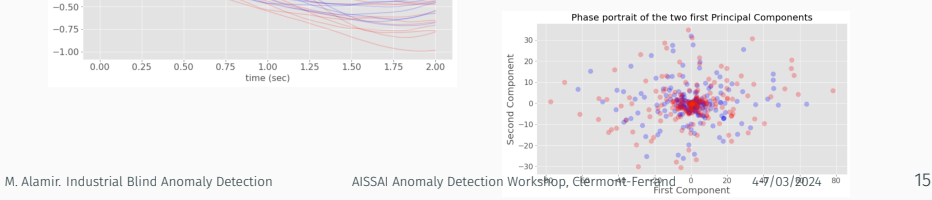

# An illustrative example – (continued)

Take the simple forced oscillator:

$$
\ddot{\mathbf{S}} = -\omega^2 \mathbf{S} - f \dot{\mathbf{S}} + g \mathbf{u} = \begin{bmatrix} \mathbf{s} & \mathbf{s} & \mathbf{u} \end{bmatrix} \cdot \begin{bmatrix} -\omega^2 \\ -f \\ g \end{bmatrix}
$$

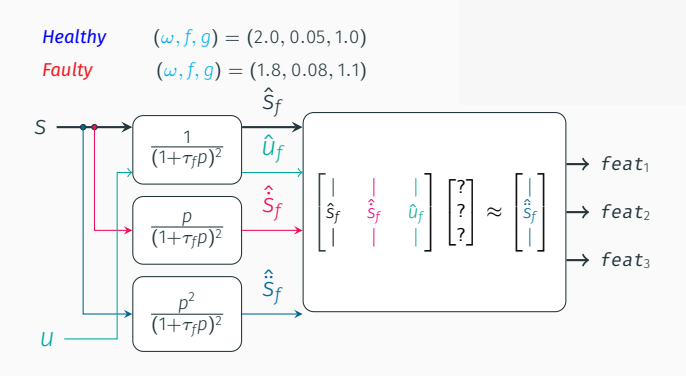
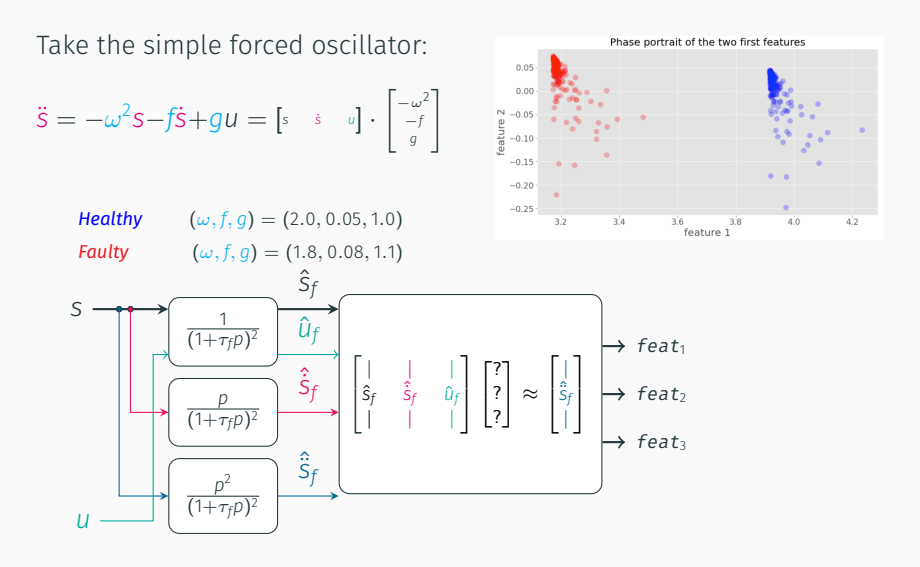

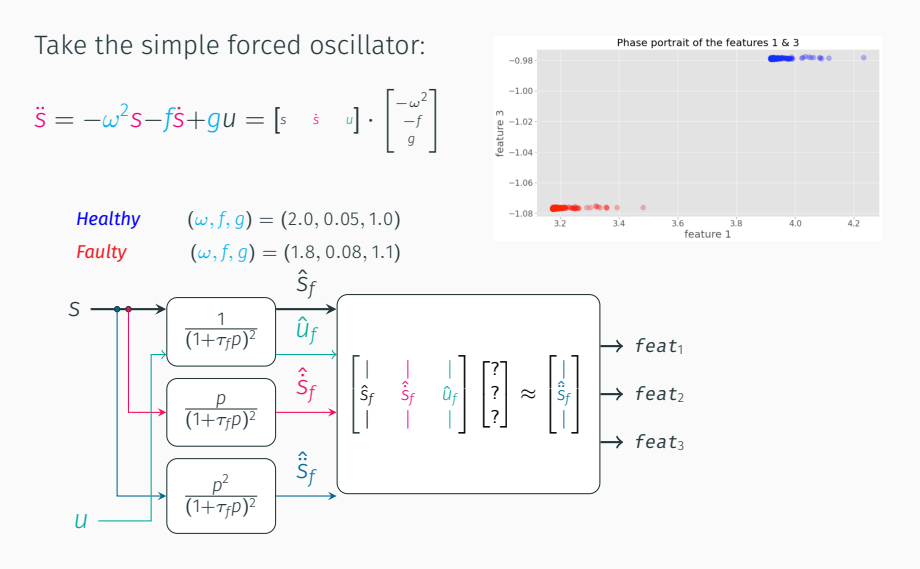

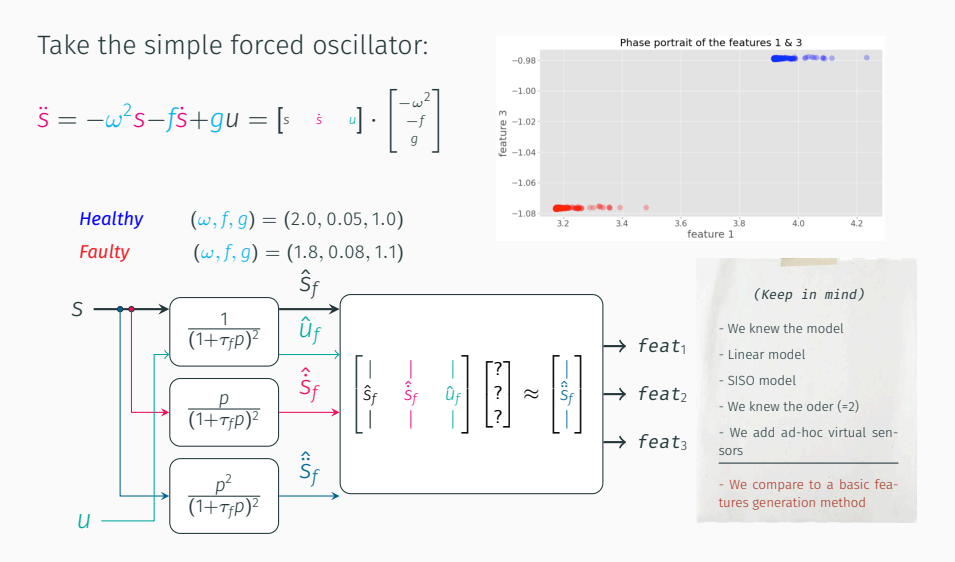

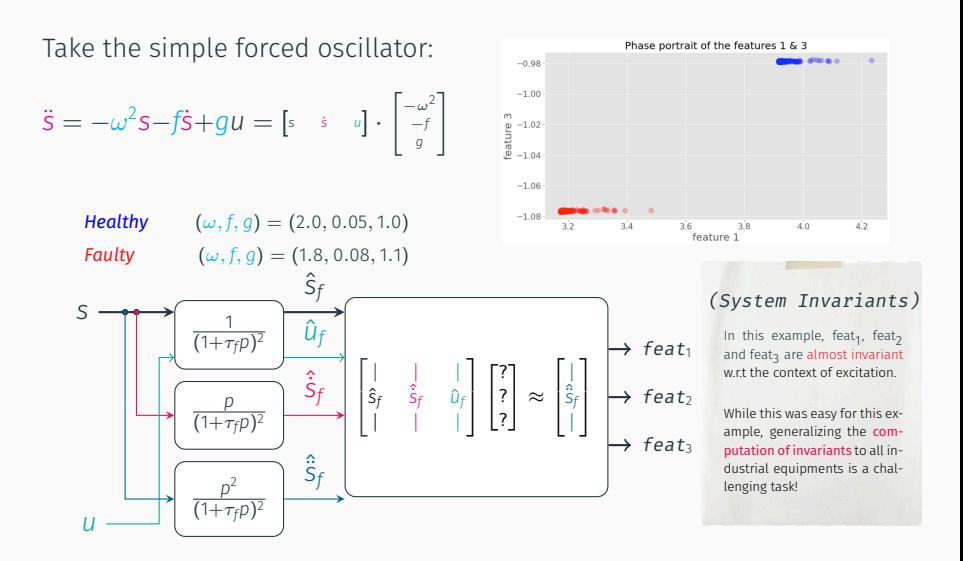

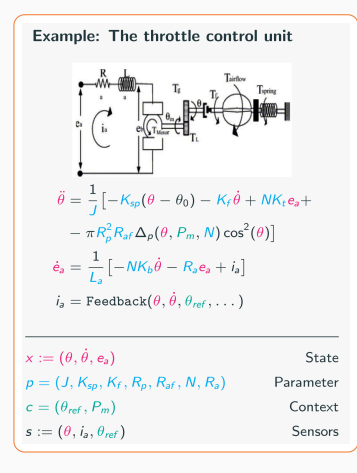

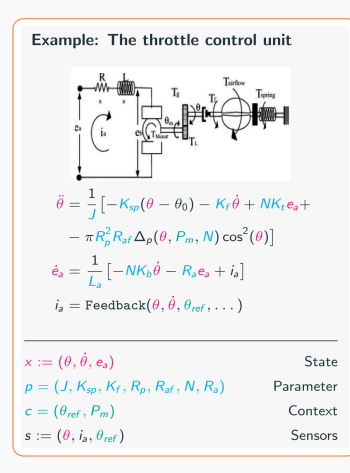

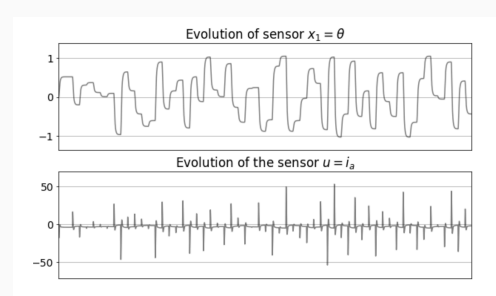

Create learning data using a sequence of changes in the reference values  $\theta_{\text{ref}}$  with the health values of the parameters (zoomed view)

#### Blind normality characterization of Nonlinear MIMO equipment…

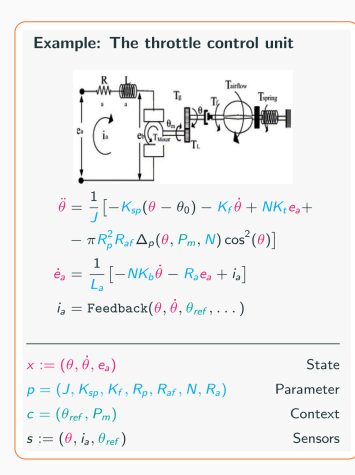

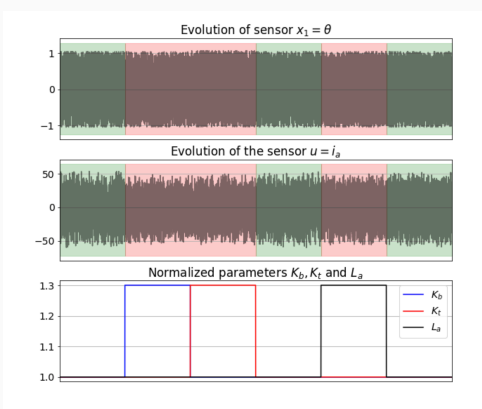

Now using new reference profiles for *θ<sub>ref</sub>*, check now if slight changes in the parameters *Kb*, *K<sup>t</sup>* and *La* induces significant changes in the designed invariants.

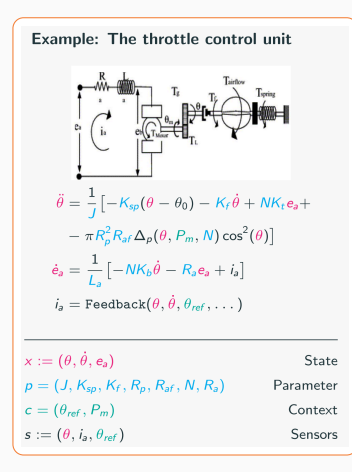

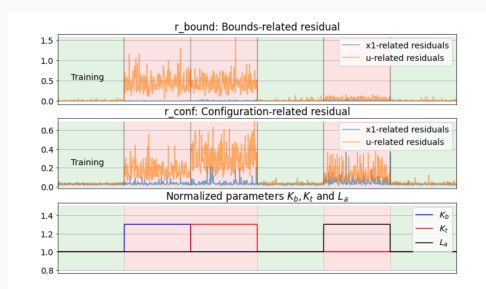

ETC-example of temporal behavior of the blindly constructed normality invariants.

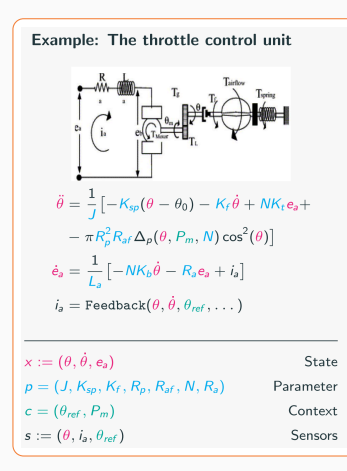

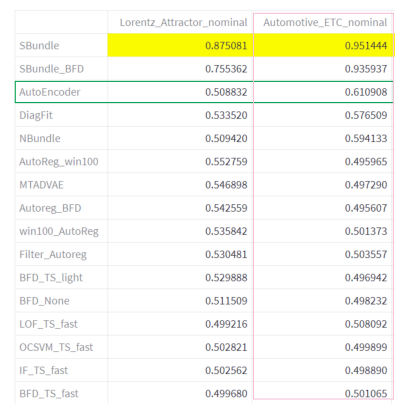

Benchmark using different approaches including autoencoder DNNs and some signal processing approches.

#### Blind normality characterization of Nonlinear MIMO equipment…

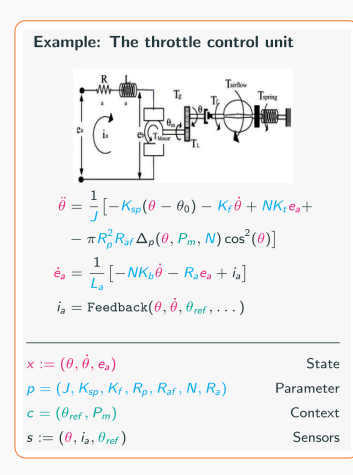

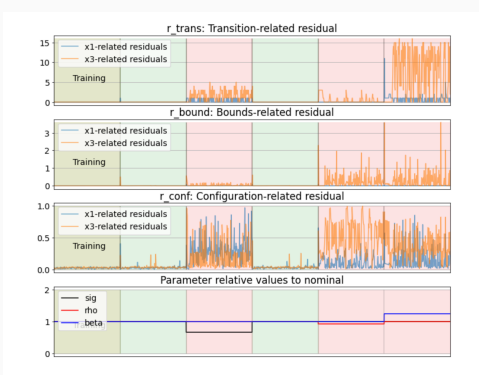

Lorentz-example of temporal behavior of the blindly constructed normality invariants.

#### Blind normality characterization of Nonlinear MIMO equipment…

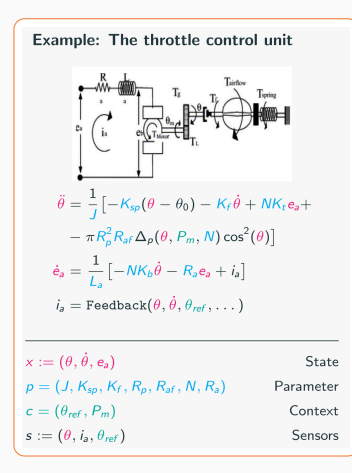

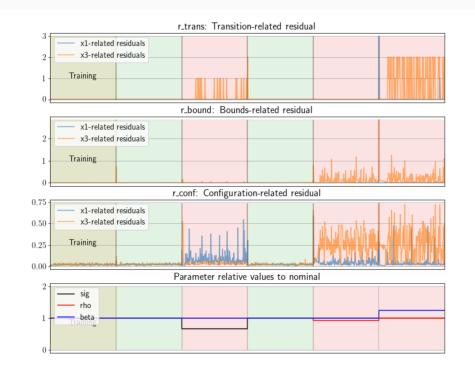

Lorentz-example of temporal behavior of the blindly constructed normality invariants.

# <span id="page-83-0"></span>[General comments](#page-83-0)

#### Labelling process in industry

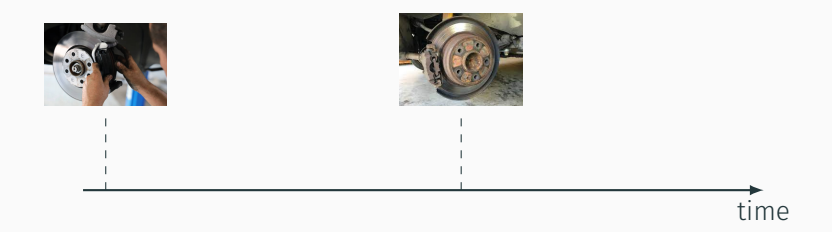

#### Labelling process in industry

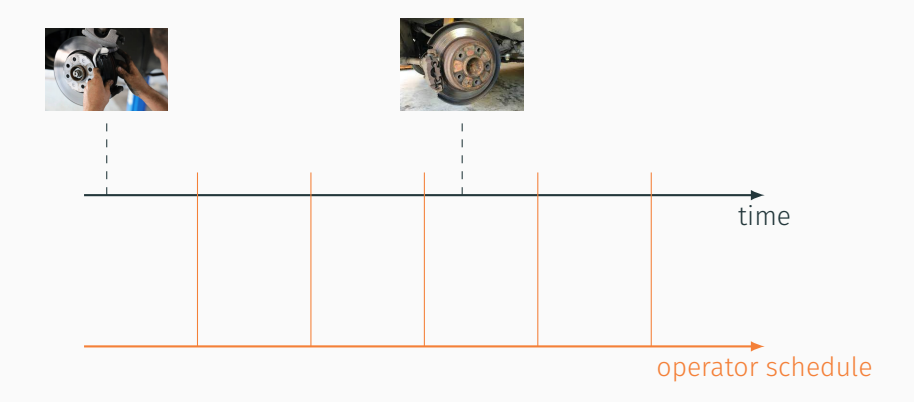

#### Labelling process in industry

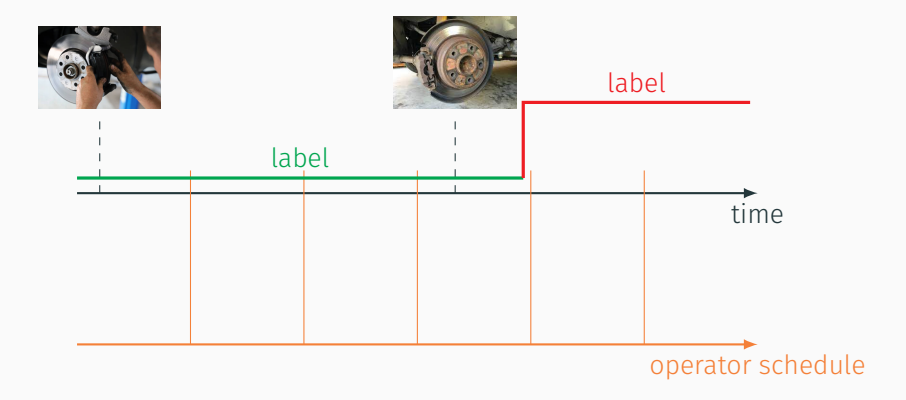

Example1

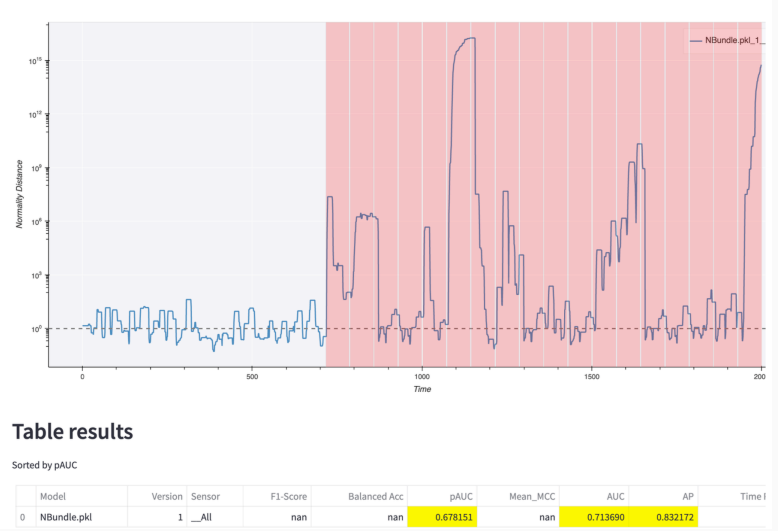

#### **Example1**

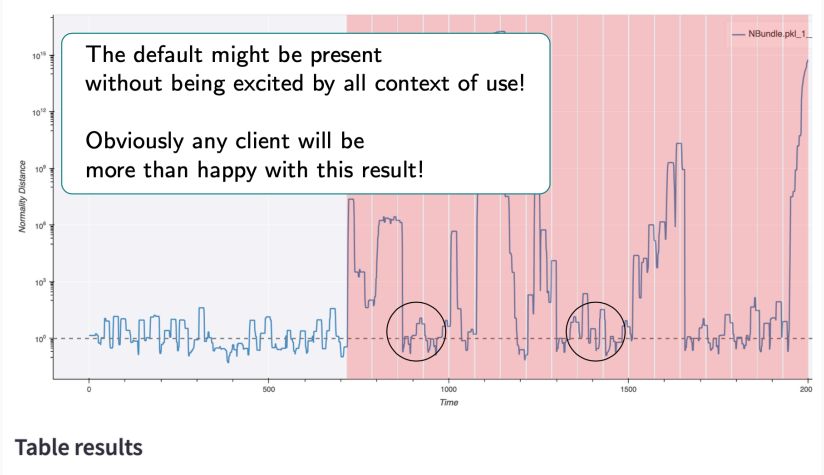

Sorted by pAUC

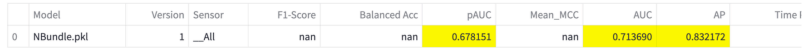

M. Alamir. Industrial Blind Anomaly Detection AISSAI Anomaly Detection Workshop, Clermont-Ferrand 4-7/03/2024 19

**Example2** 

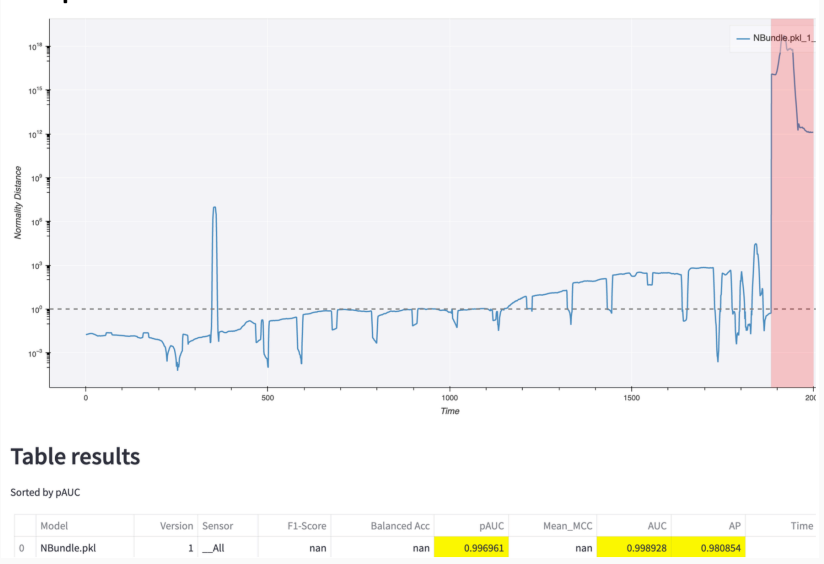

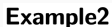

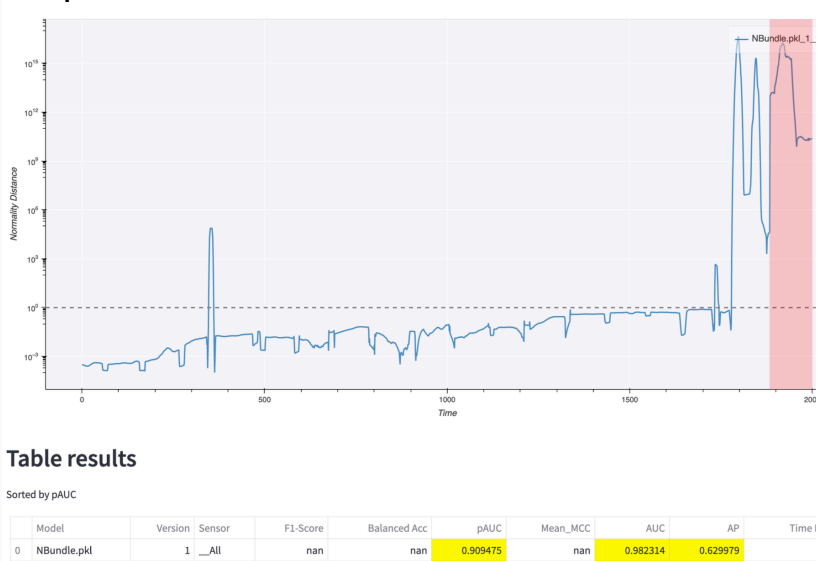

M. Alamir. Industrial Blind Anomaly Detection AISSAI Anomaly Detection Workshop, Clermont-Ferrand 4-7/03/2024 19

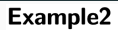

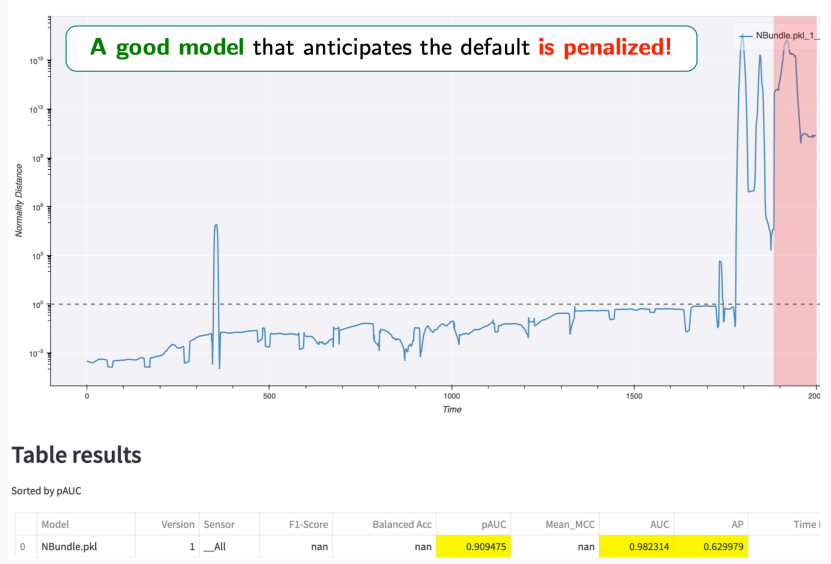

#### Many real-life concerns need to be accommodated for!

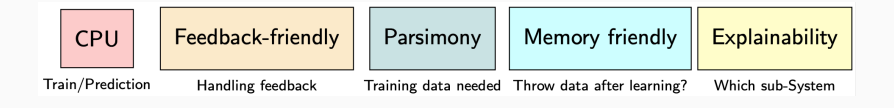

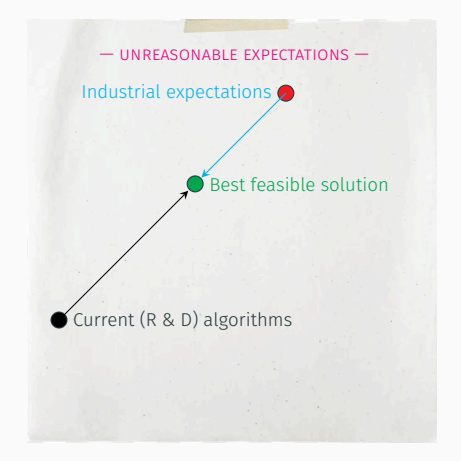

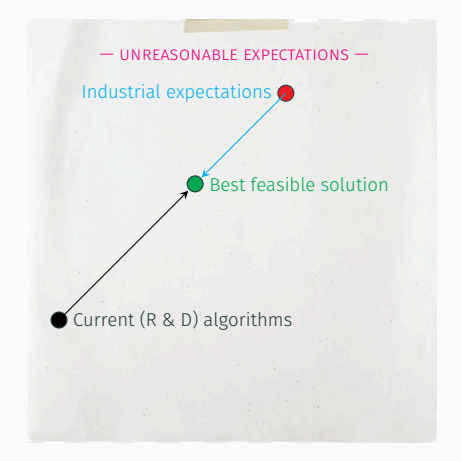

#### Conclusion

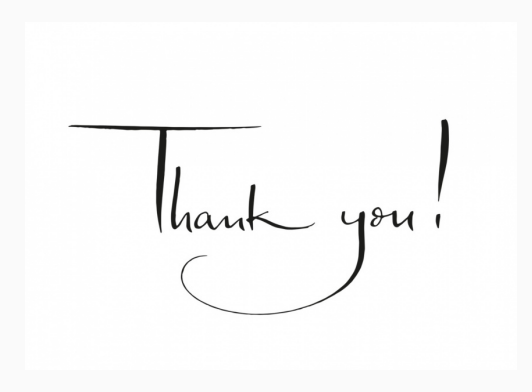